### **PKI Certificates — What are they? How do I get and use them?**

20<sup>th</sup> DoE Computer Security Group Training Conference April 27, 1998

> James A. RomeOak Ridge National Laboratory jar@ornl.gov http://www.epm.ornl.gov/~jar

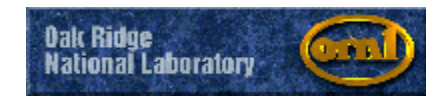

### **Certificate functions**

### **#Strong authentication**

 An external authority vouches for your "identity."  $H1t$  contains the public key of the certificate holder that allows another entity to encrypt messages that only the certificate holder can decrypt.

**ALCO** is the foundation of privacy and security on the Internet.

- $\bullet$  electronic commerce
- encrypted transmissions

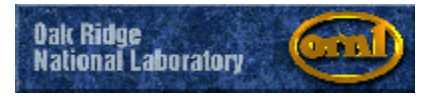

### **My VeriSign certificate**

#### $\frac{2}{3}$  Netscape **Your Certificates** View A Personal Certificate - Netscape  $\overline{\phantom{a}}$  . In  $\times$ **Security Info** You can use a This Certificate belongs to: This Certificate was issued by: Communicator **Passwords** VeriSign Class 1 CA - Individual James A. Rome signed by the o jar@ornl.gov Subscriber Navigator Digital ID Class 1 - Netscape Full Service VeriSign, Inc. These are yo www.verisign.com/repository/CPS Incorp. by Ref.,LIAB.LTD(c)96 Messenger Internet VeriSign Class 1 CA - Individual Subscriber CSadmin's Java/JavaScript VeriSign, Inc. James A. Internet Certificates James A. Serial Number: 60:BE:2F:8D:42:AB:BF:DE:88:D0:2E:A7:B6:B4:DA:F6 James Ro This Certificate is valid from Mon May 05, 1997 to Wed May 06, 1998 Yours James Ro **Certificate Fingerprint:** test1's Mall People 94:59:C0:A9:B3:43:4B:0F:3F:C4:76:E5:92:B7:F0:90 Comment: Web Sites CAUTION: The Common Name in this Class 1 Digital  $\triangleq$ Signers ID is not authenticated by VeriSign. It may be the holder's real name or an alias. VeriSign does auth-Cryptographic You should ma enticate the e-mail address of the holder. **Modules** vour certificate  $\blacktriangleleft$ have problems Get a Cert 0KI

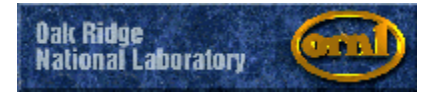

# **Public and private keys**

Keys are the two parts of a mathematical operation that is easy to do if you know both parts, but computationally intensive to crack if you only know one.

- & Prime factors of large (1024 bit) polynomials
- **a** Discrete logarithms

The details are unimportant, but the two numbers become your

- $*$  public key available to the world
- **and key known only to you and kept securely**

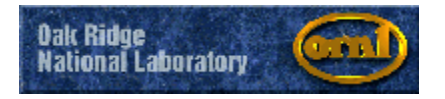

# **How do you get keys and certificates?**

**AKeys are generated on your PC because the** private key should never leave your possession.

- Can be done by a Web browser or an application program such as PGP, SSH,….
- $\frac{1}{25}$ **To get a certificate for your browser, visit the** Web site of a Certificate Authority (CA) and apply for a certificate. You might have to
	- submit proof of identity
	- pay a fee
	- appear in person

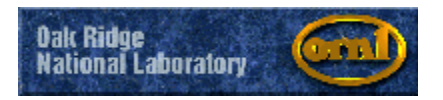

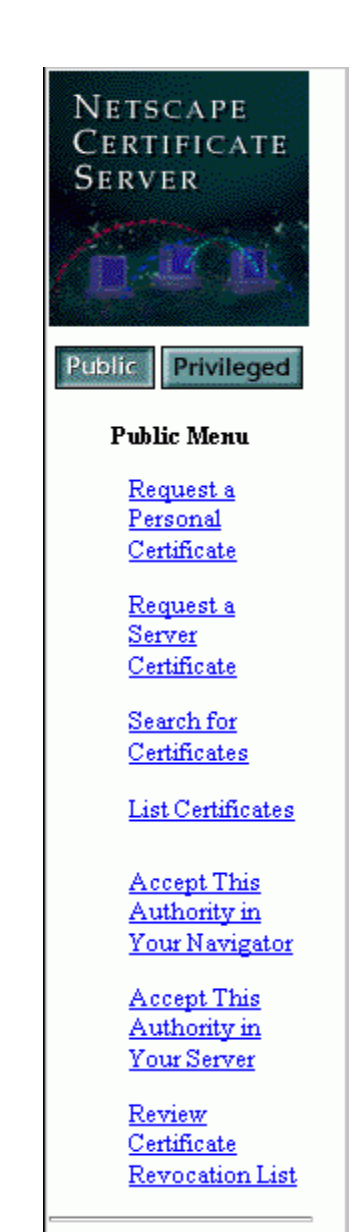

**Notify Jim Rome of** your request

**Getting a certificate**

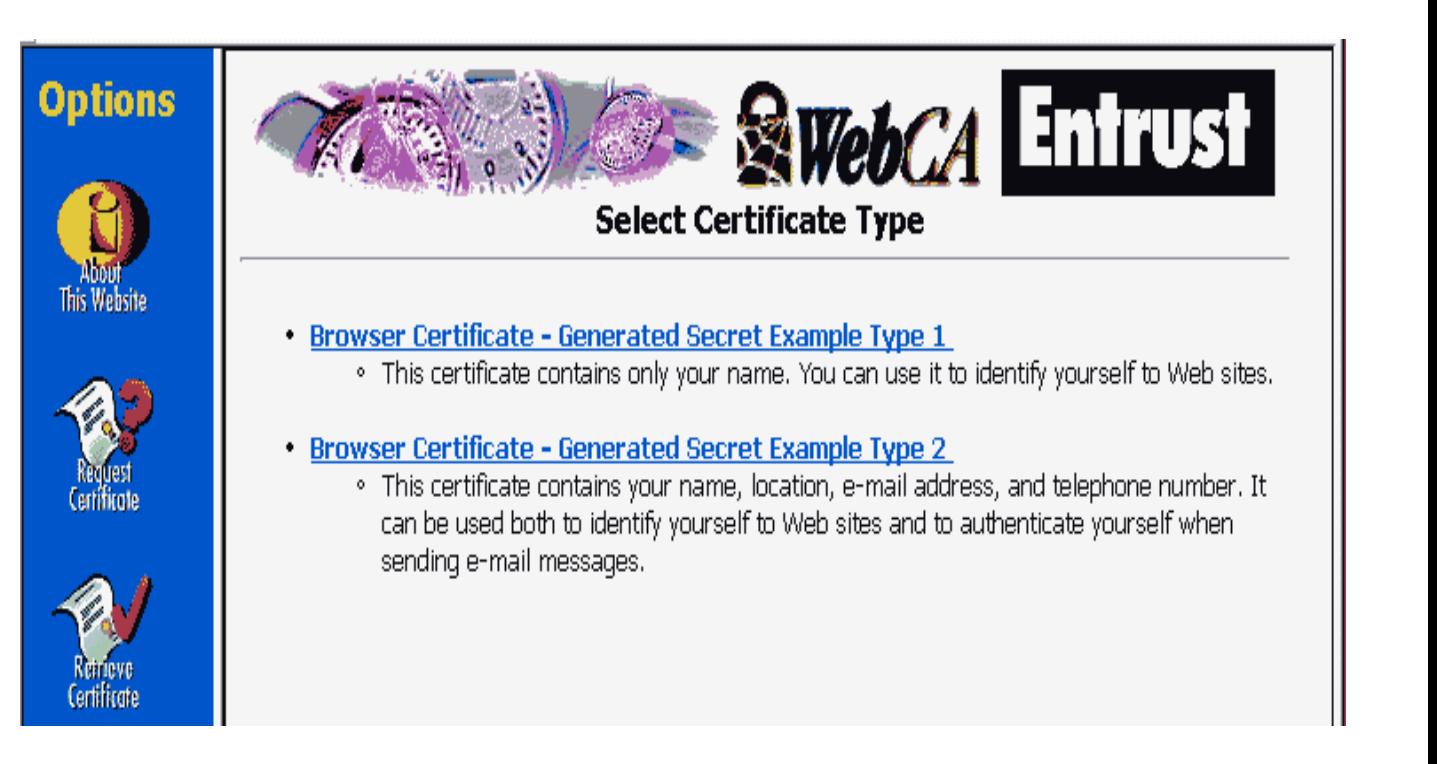

### Each CA package uses its own user interface

### **Applying for acertificate**

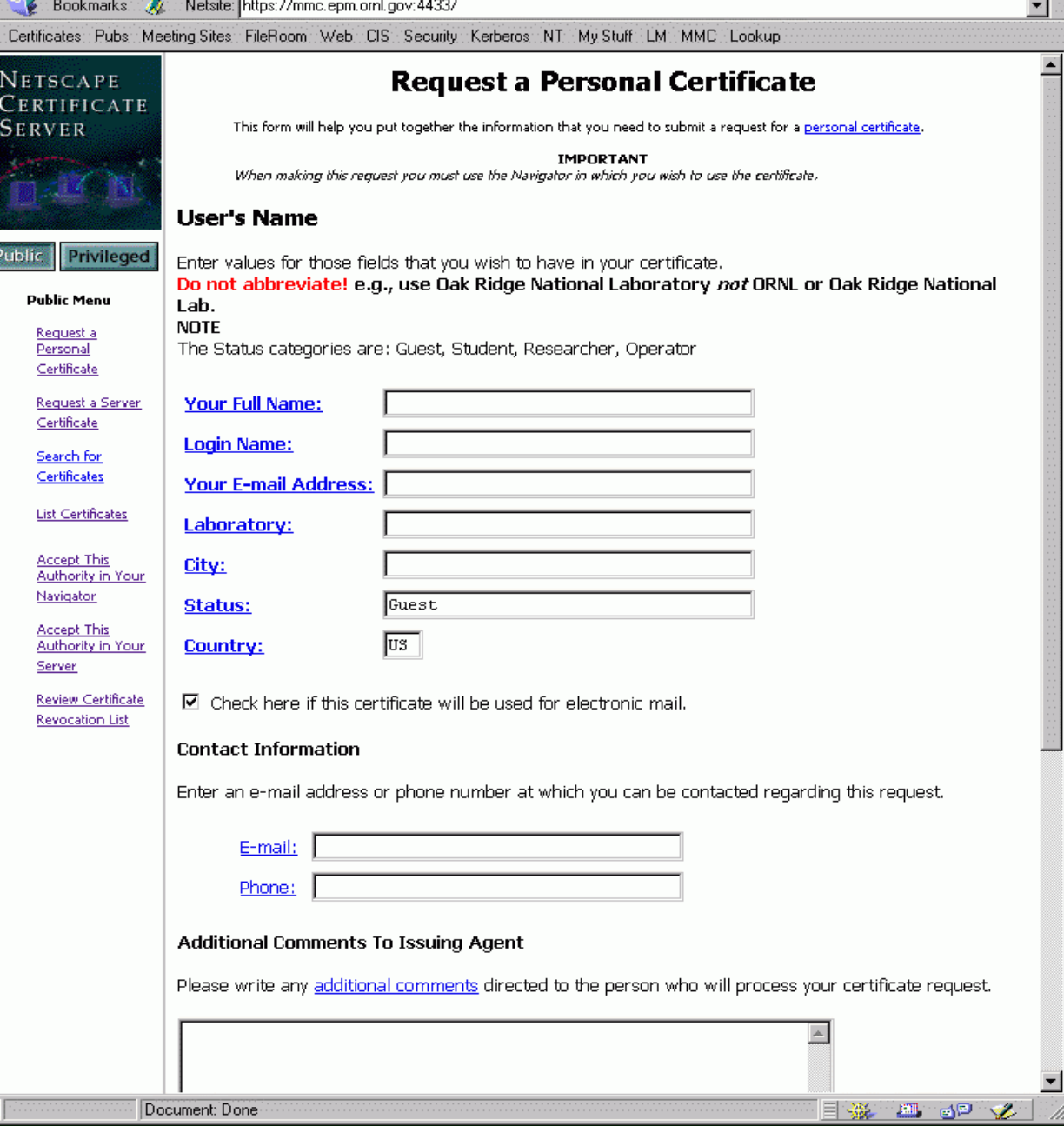

## **Getting thecertificate**

It is a good idea to save a copy of the certificate when Netscape gives you that option.

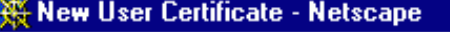

### $\overline{---0}$

You have received a new Certificate. Communicator will refer to this Certificate by the name shown below. You can use the name provided or enter a new one.

Click OK to install the certificate into Communicator or click Cancel to refuse your new Certificate.

Certificate Name: test1's Materials Microcharacterization Collaboratory ID

Certificate for test1 Signed by: Materials Microcharacterization Collaboratory

Show Certificate

Make this the default Certificate for signed and encrypted e-mail

More Info... **OKI** Cancel

### **Importing This Certificate To a Navigator**

If this certificate is for your personal use, you can click on this link now or open this location later

https://mmc.epm.ornl.gov:4433/cms?op=getBySerial&serialNumber=11

in order to import this certificate into your Navigator's list of Personal Certificates. If this certificate is for use by another user or by a server, you can forward this page to that user <u>ta tha acrosela administrator ta faqilitata installation</u>

### **What's in a certificate?**

**#The Subject Name (Distinguished Name, or DN)** contains the information that distinguishes the user's "identity."

 $\mathcal{H}$ It also contains the holder's public key. **&The certificate is signed by the CA with its** private key.

**at The DN info is** available to theWeb server

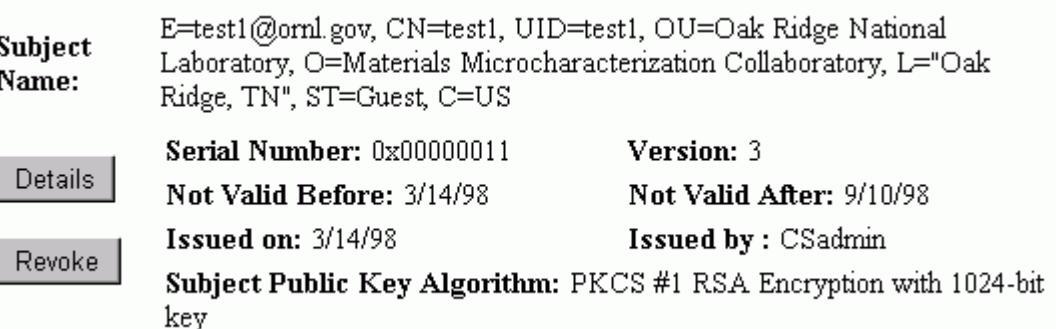

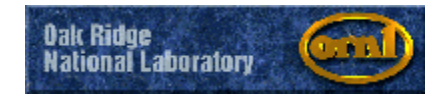

# **Digital signatures**

With your certificate and keys, you can create a digital signature. This allows you to:

- **X**Sign documents to assure that they were not forged
- **AMake a secure hash of a document to ensure** that it was not changed
- **XEncrypt a document to ensure privacy**

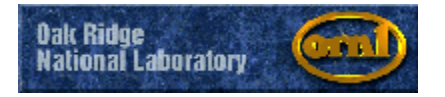

### **Commerce on the internet**

Present E-commerce uses site certificates and SSL (secure sockets layer) to provide encryption.

- You visit a Web site and wish to make a purchase. What needs to be known?
	- **ALS the site really LL Bean, or an imposter?**
	- **He Solution be encrypted so that your** credit card is secure?
	- **A**You identity is implicit because if the credit card is accepted, the merchant is protected.

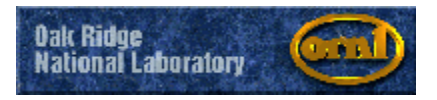

# **Unsecure site (http://…)**

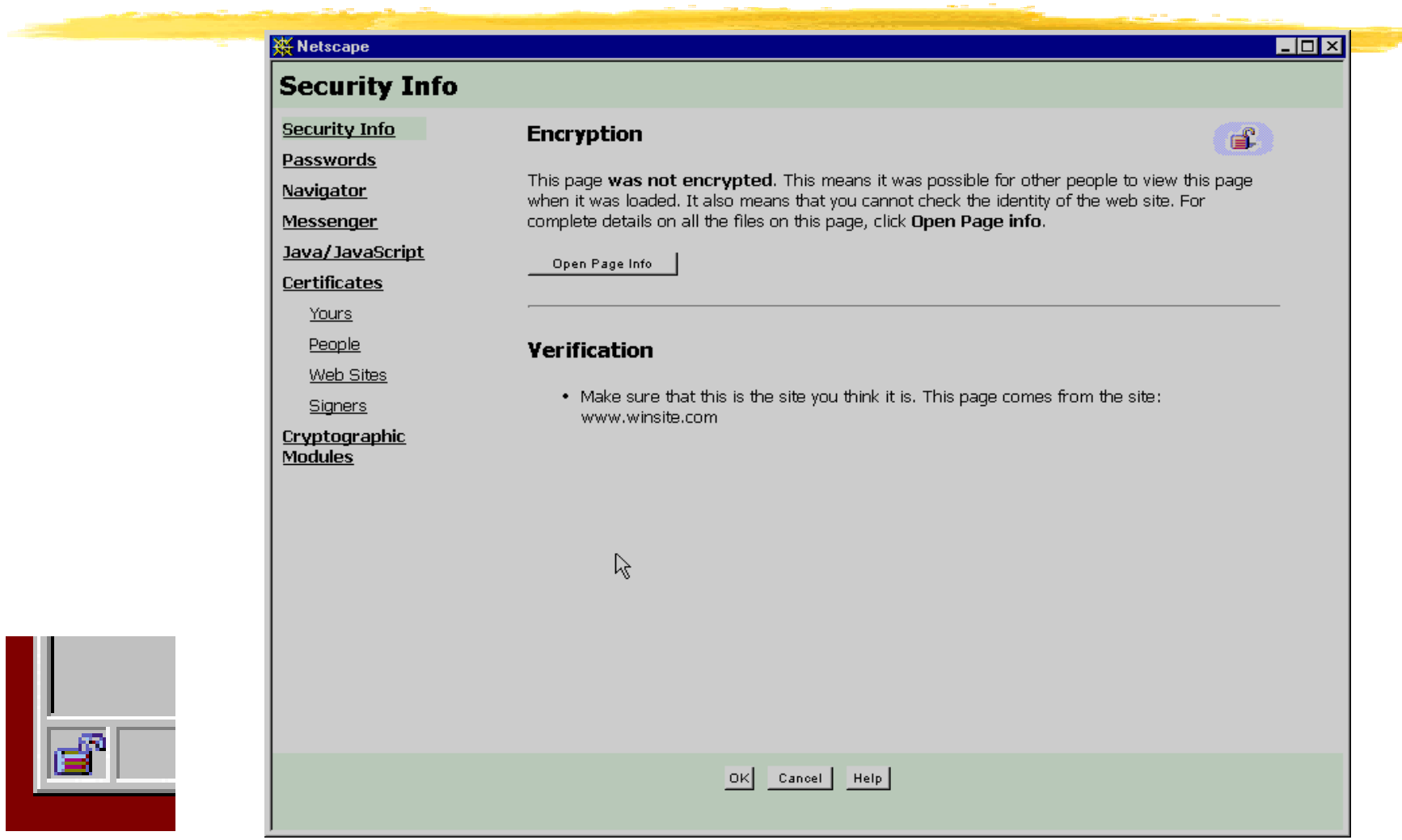

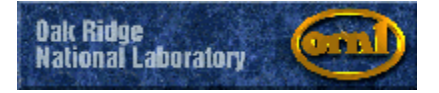

### **Secure site (https://….)**

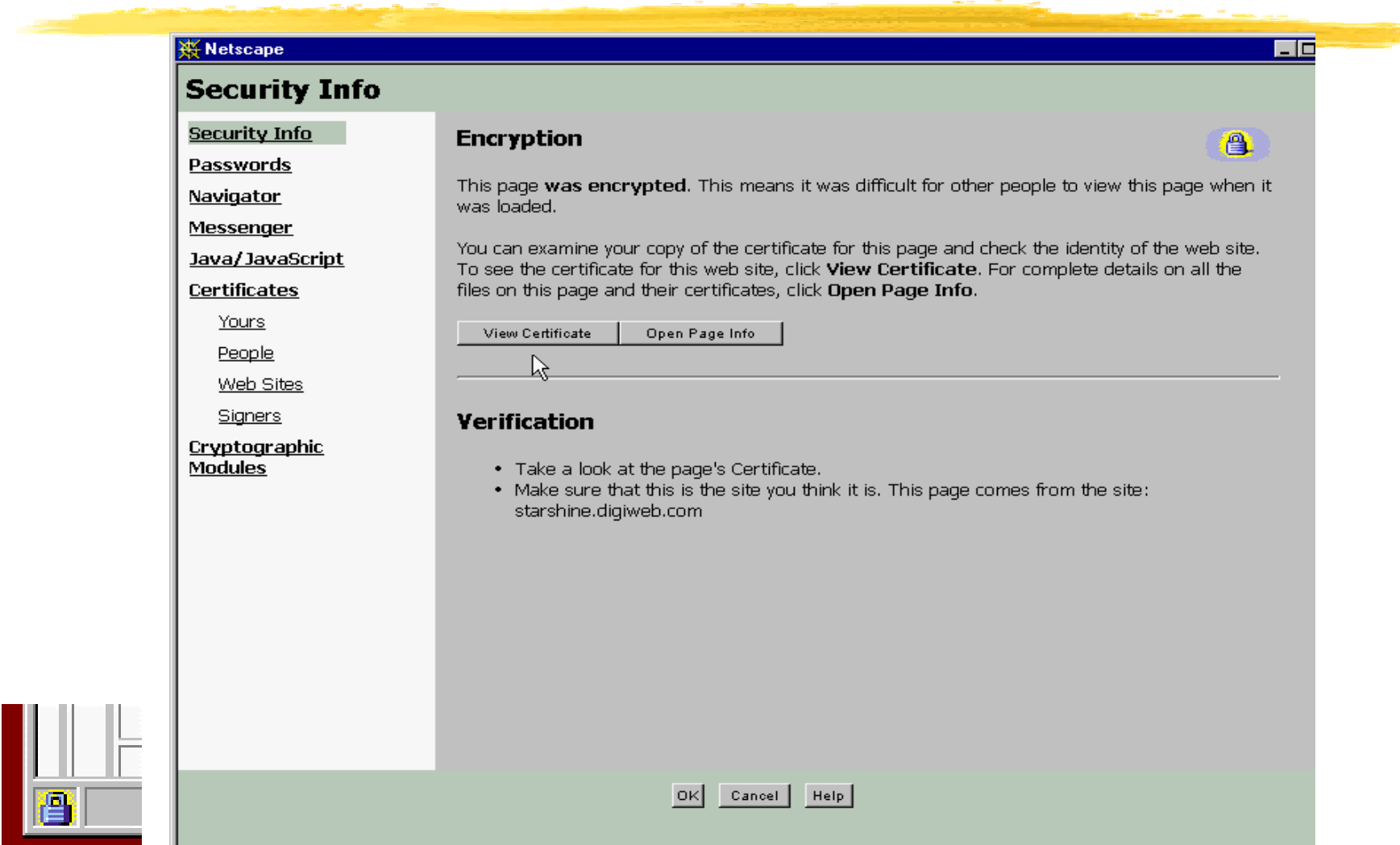

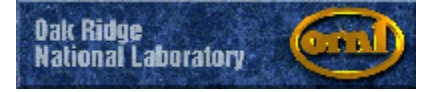

### **Secure site's certificate**

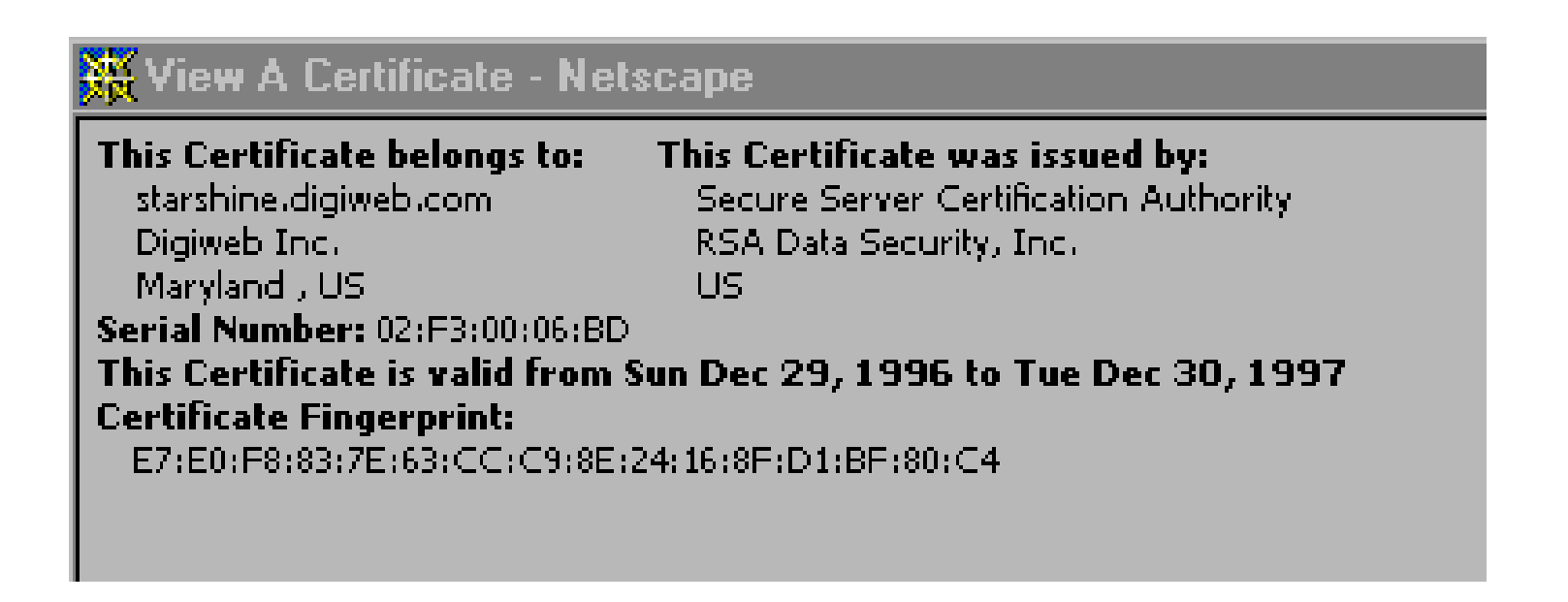

This site processes secure orders for Readmedotdoc.com

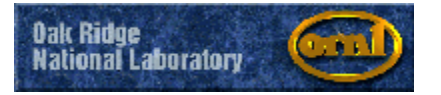

### **Online Certificate Status Protocol**

#### **N** Netscape

### **OCSP Settings**

Personal Security Manager can use the Online Certificate Status Protocol(OCSP) to verify certificates.

Set Personal Security Manager to use OCSP as follows:

to Do not use OCSP for certificate verification.

Use OCSP to verify only certificates that specify an OCSP service URL.

O Use OCSP to verify all certificates, using the URL and signer specified here:

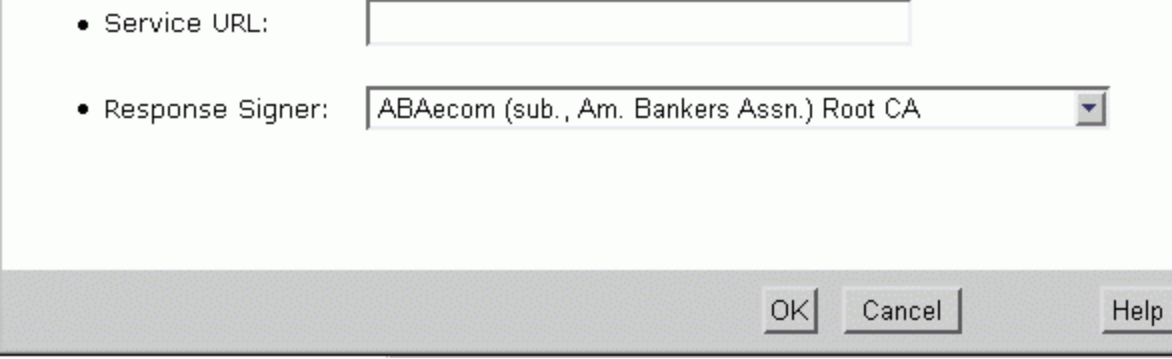

OCSP makes it possible for the Netscape 6 Personal Security Manager to perform an online check of a certificate's validity each time the certificate is viewed or used.

 $\times$ 

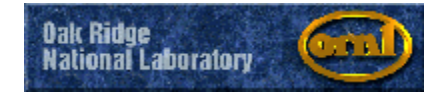

### **E-Commerce — Details**

 $\frac{1}{25}$ **Look for the key or lock in Netscape.** 

**Examine the site's certificate.** 

**& Your browser uses the site's public key to** encrypt a symmetric session key and sends it to the server.

**#The server decrypts the symmetric session key** (with its private key) and uses it to create the SSL encrypted session.

**XWhen you transmit your data, it is secure (if** you trust the host company).

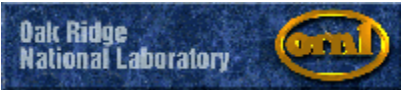

### **What does a CA guarantee?**

There are different classes of certificates.

 $\text{R}$ Commercial certificates cost money ( $\sim$ \$300 up) and require lots of proof —Dunn & Bradstreet report, Letter from company president,…

VeriSign provides insurance for fraud losses

**X** Personal certificates are free or cheap (\$10/year) and bind an identity to an E-mail address. VeriSign gives \$1000 insurance.

**#Site-issued certificates may be more** appropriate for labs. (cost is \$1 to \$157).

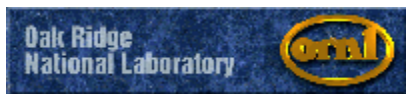

### **What can I do with my certificate?**

### Netscape Communicator supports S/MIME E-mail

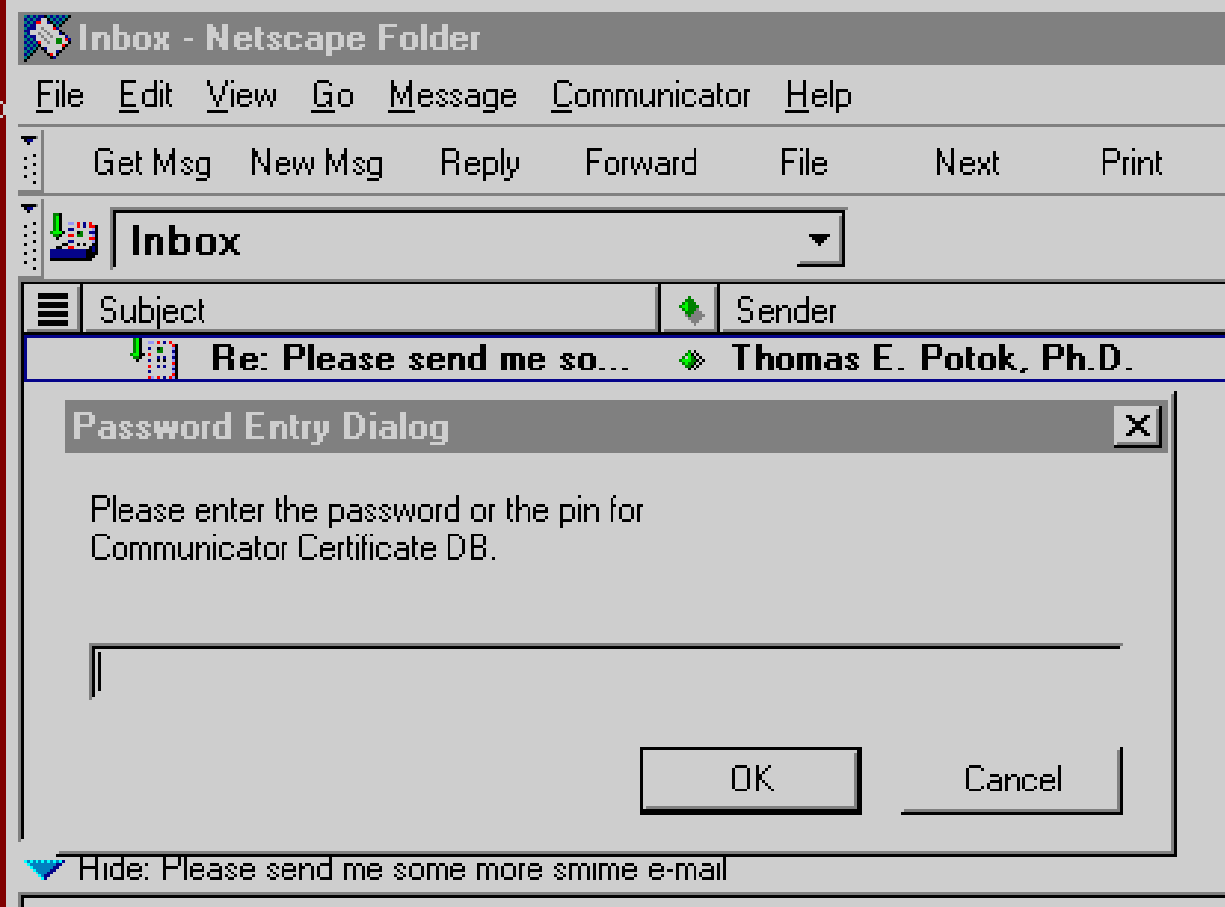

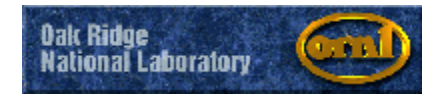

### **Default S/MIME settings**

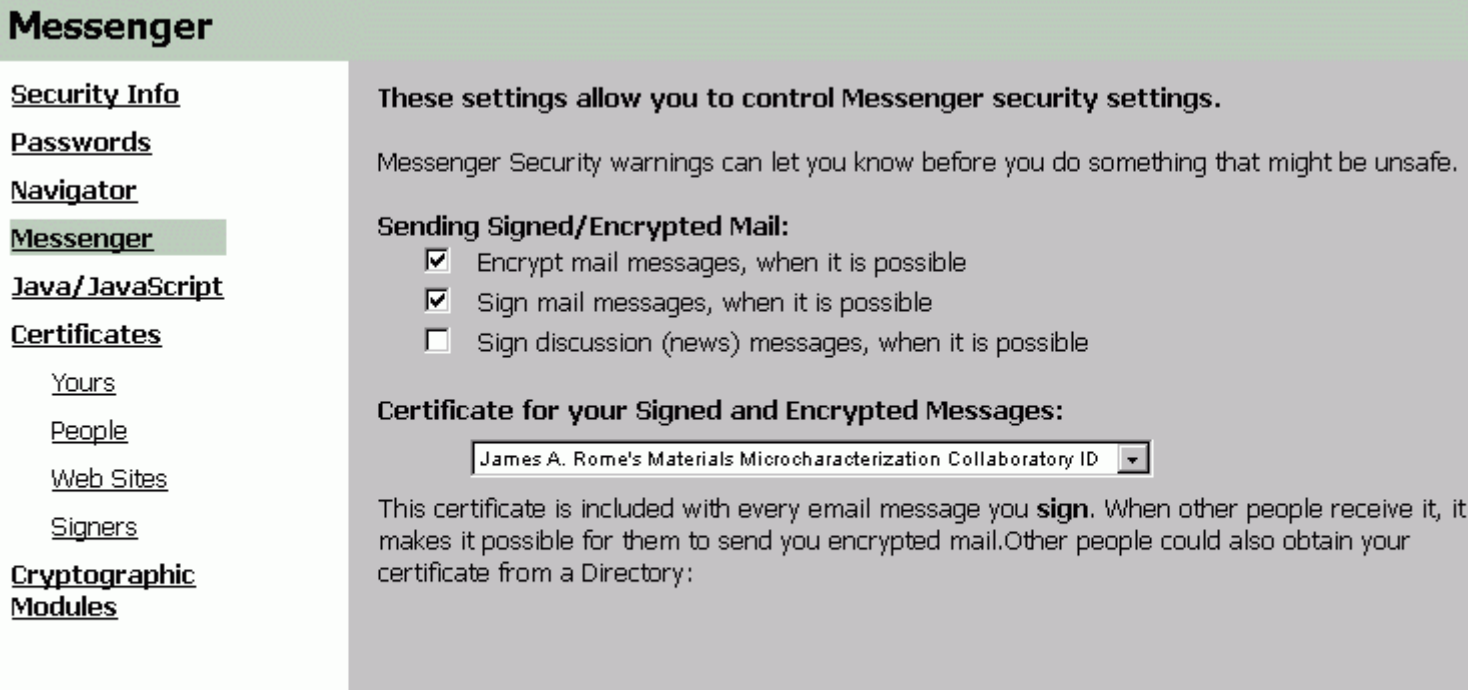

Advanced S/MIME Configuration: Cipher Preferences:

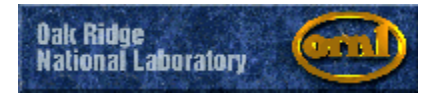

### **S/MIME E-mail**

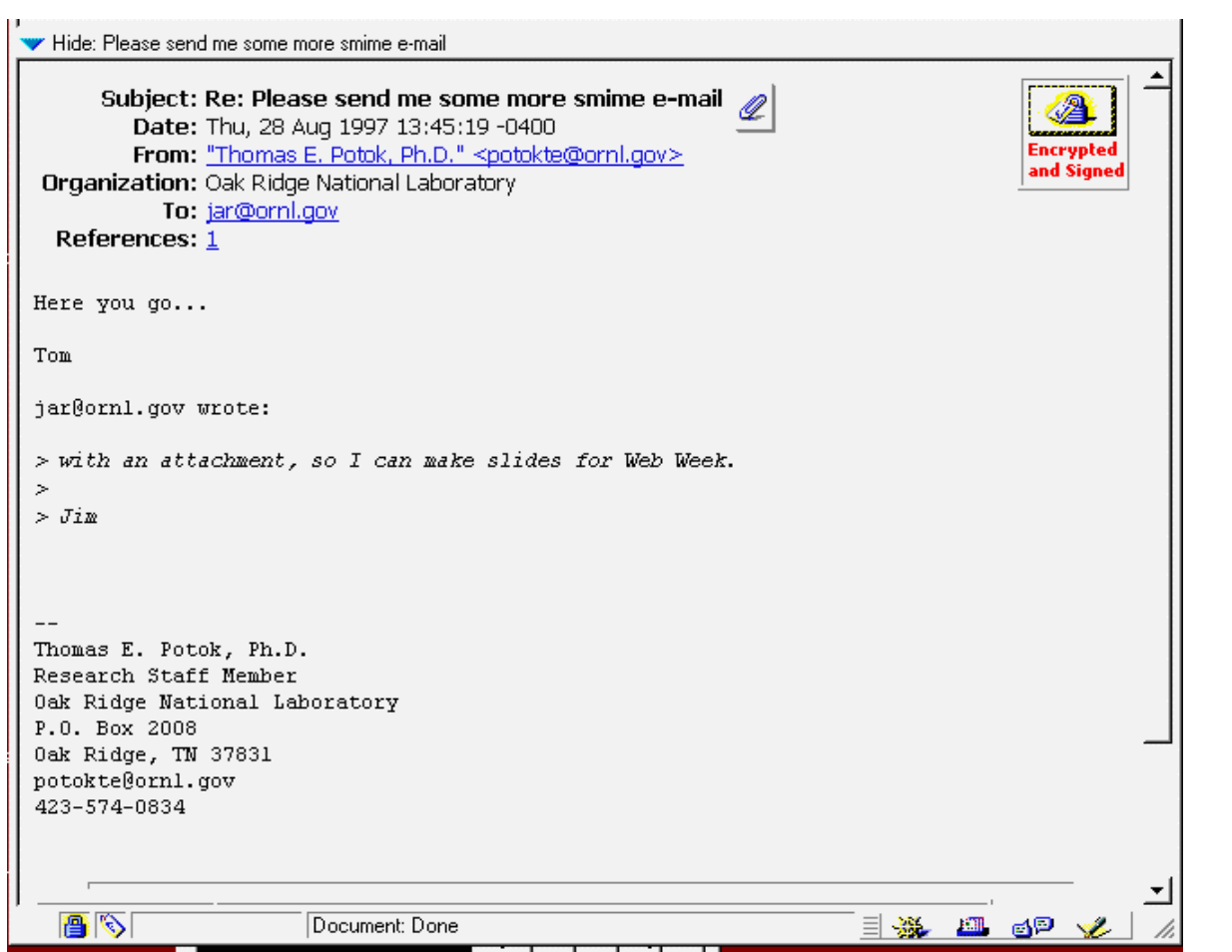

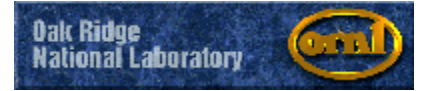

### **S/MIME E-mail**

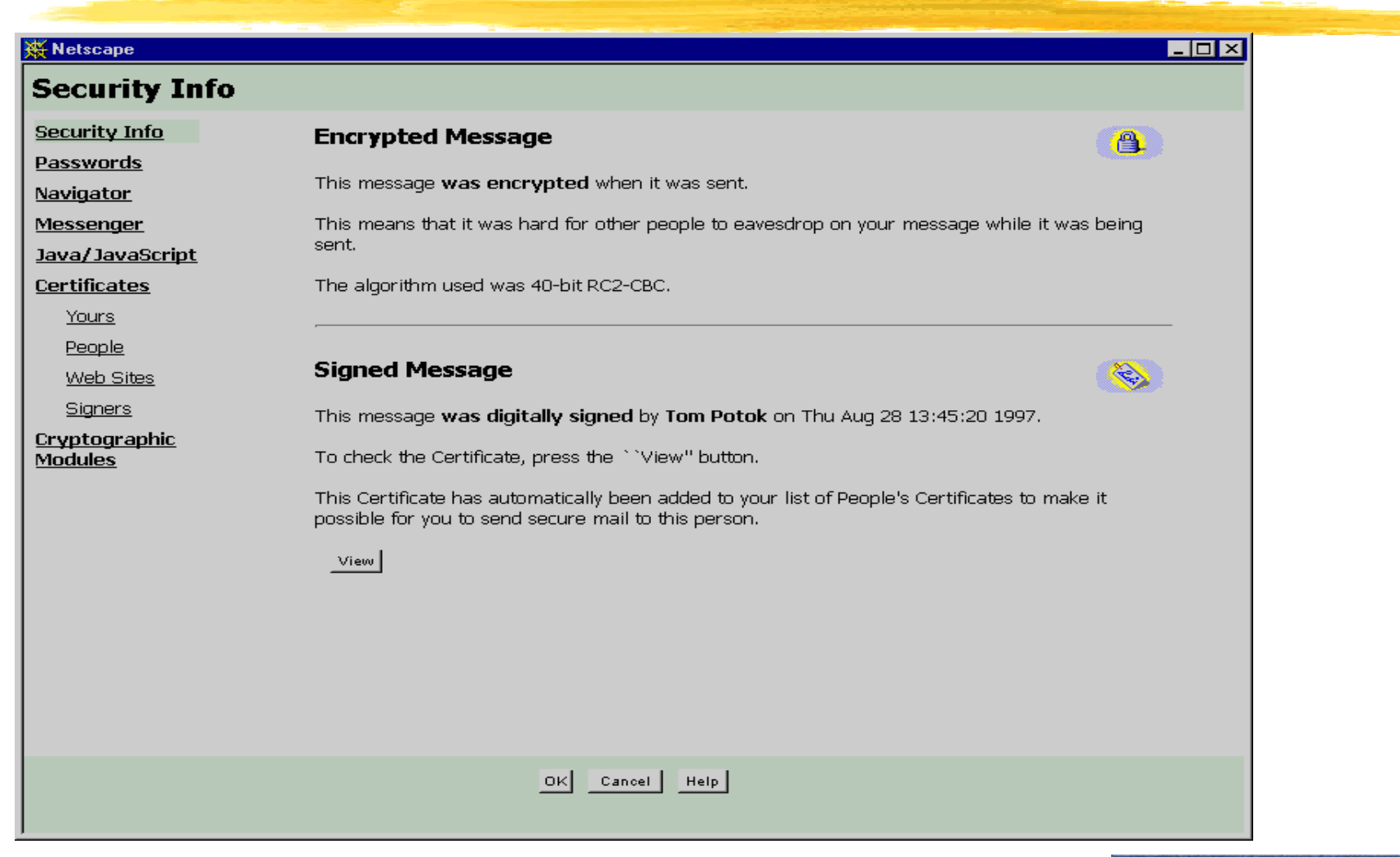

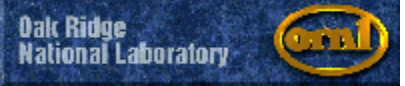

### **Certificates also verify downloads**

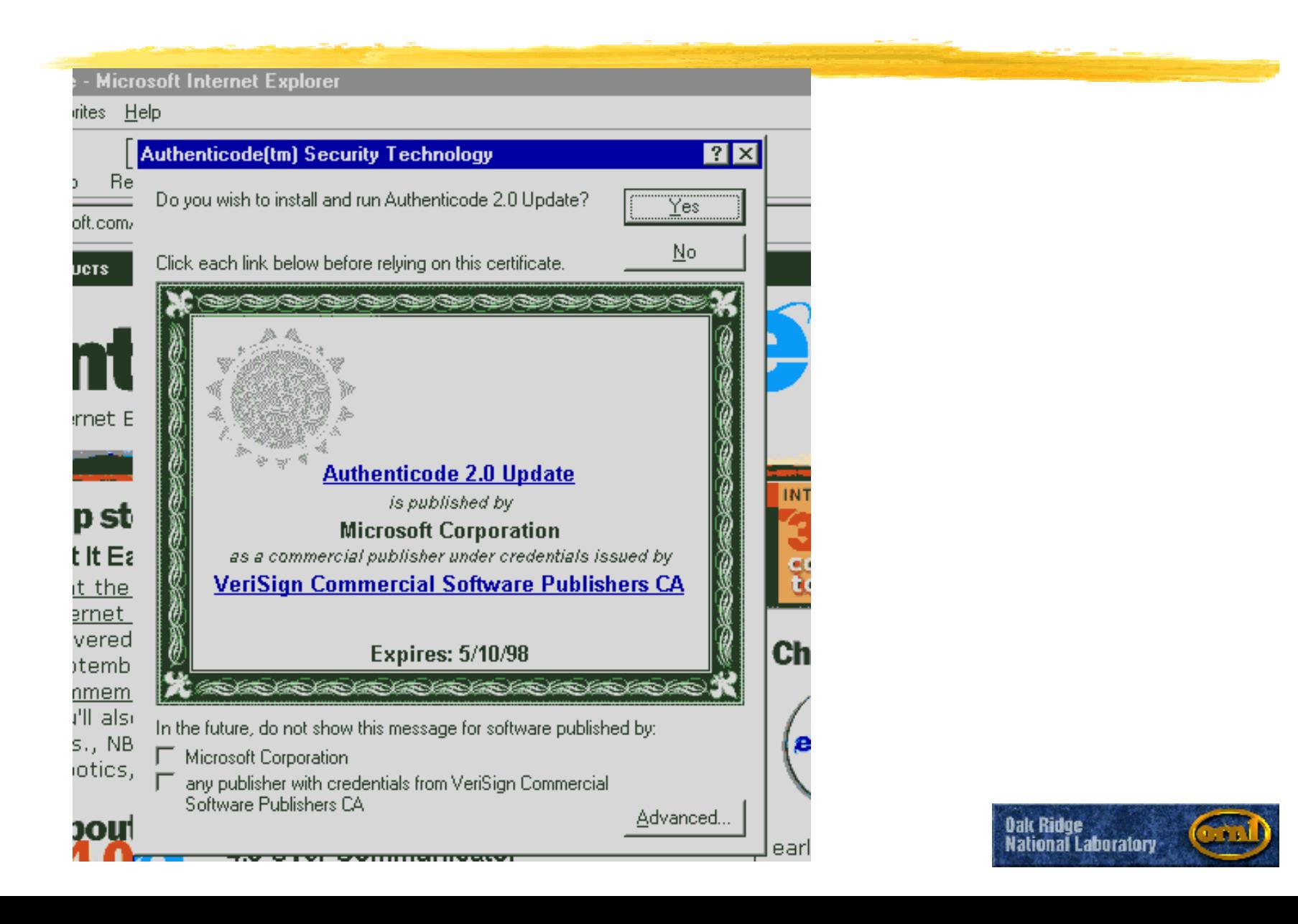

# **How do I find a person's certificate?**

If you want to send encrypted information to someone, you need to have a copy of their public key which is contained in their certificate.

- Certificate Directories act like telephone books, but store people's certificates
	- **XX.500 directory**

 $\frac{1}{26}$ **Light-weight directory assistance protocol** (LDAP)

Which John Smith do you really mean?

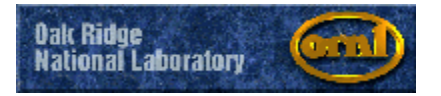

### **LDAP vs Certificate Server**

Certificates can be obtained by querying either server, so why LDAP?

**ALDAP** contains more information so that (maybe) you can pin down John Smith.

◆ Phone number, FAX number, home address, title,...

**ALDAP** can be modified by the user to keep his information up to date.

**ALDAP** is often used by an organization to maintain all employee data.

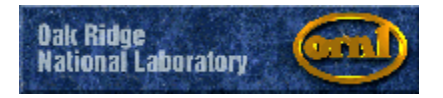

### **LDAP interface**

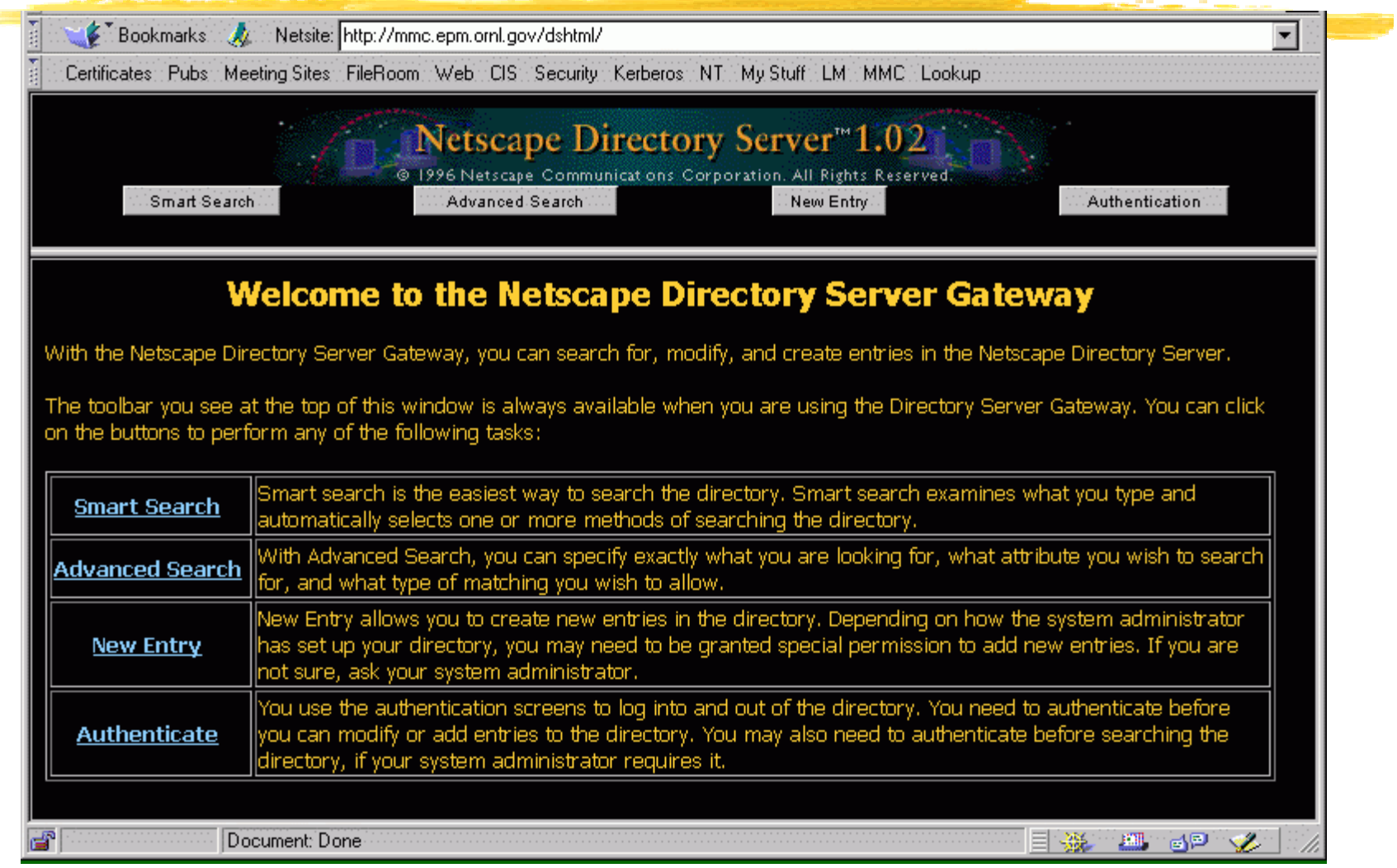

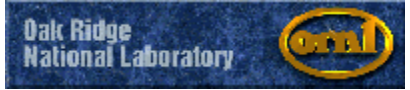

# **Accessing an LDAP in Netscape**

You can import a new LDAP server into Netscape:

*AF* For my LDAP, access the following URL:

ldap://mmc.epm.ornl.gov:389/o%3DMaterials%20Microcharacterization %20Collaboratory%2C%20c%3DUS

*AThe complicated argument specifies the LDAP* root hierarchy.

◆ All MMC DNs have C=US, O=Materials Microcharacterization Collaboratory

**X**Your browser should pop up a window asking whether to accept this LDAP server. Answer yes.

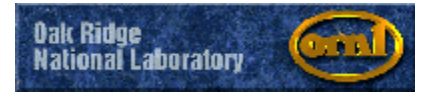

#### **XX** Netscape

### **Other People's Certificates**

**Security Info** 

**Passwords** 

Navigator

Messenger

Java/JavaScript

**Certificates** 

Yours

People

Web Sites

**Signers** 

Cryptographic **Modules** 

Other people have used these certificates to identify themselves to you. Communicator can send encrypted messages to anyone for whom you have a certificate.

These are certificates from other people:

You can obtain a certificate from the LDAPfrom inside the Netscape security window. Only query by E-mail address is allowed.

To get certificates from a network Directory press Search Directory

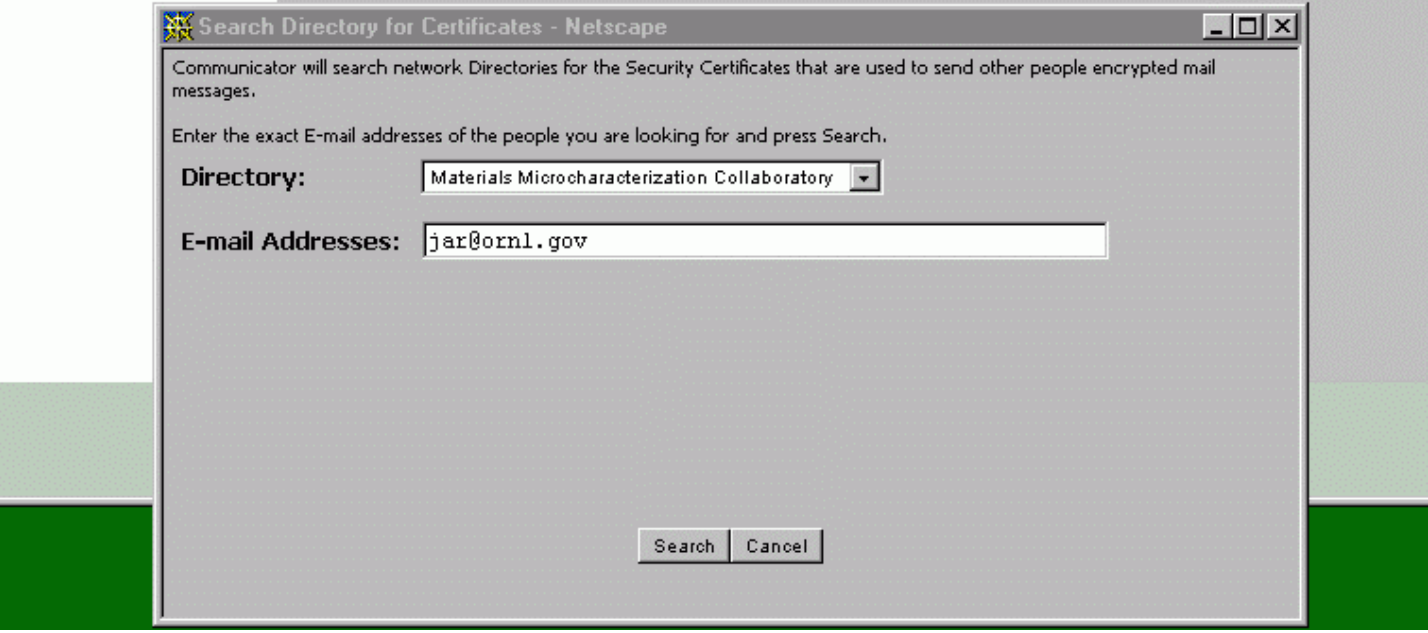

You can also formulatemore complicated queries using Netscape's Messenger.

In the *Edit* Menu, select Search Directory.

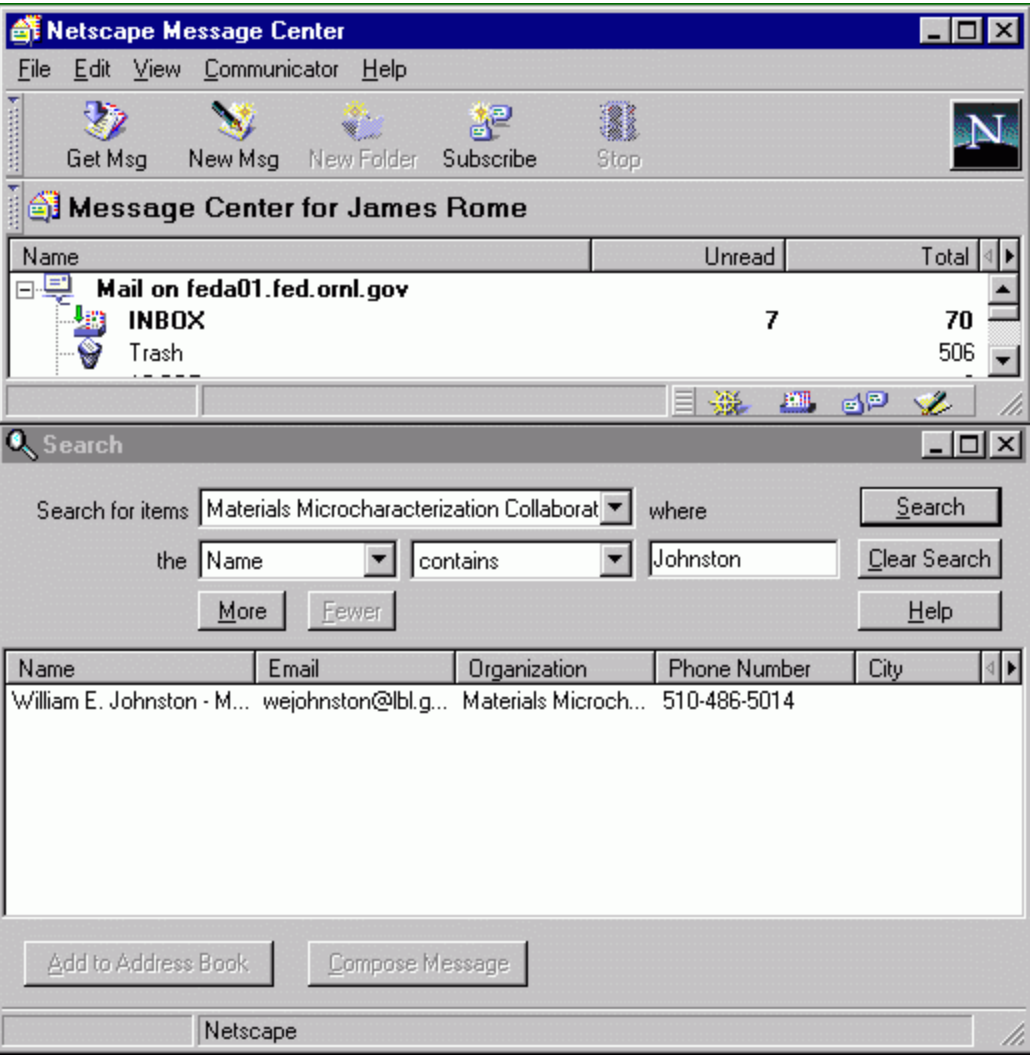

# **New PKI applications are coming**

**XEUDORE NOW SUPPORTS Entrust certificates.** 

- **ASET** (secure electronic transaction) technology from MasterCard/Visa will enhance e-commerce
	- The merchant never sees your credit information
	- Both you and the merchant deal with MC/Visa as an intermediary

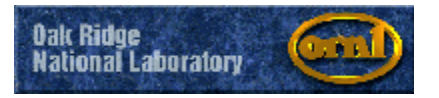

## **Other kinds of certificates**

SPKI (simple public key infrastructure) certificates bind a public key to an authority.

- So, to run an online facility, you need certificates that attest that:
	- **XX**You have taken and passed training
	- **XX** You have paid for a session
	- **AVOU have a reservation for the time slot**
	- **XX**Your data is proprietary
	- **#See my talk on Wednesday for details...**

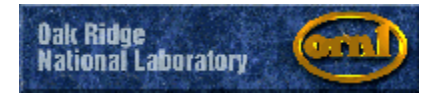